# **EUROPEAN COMPUTER DRIVING LICENCE**

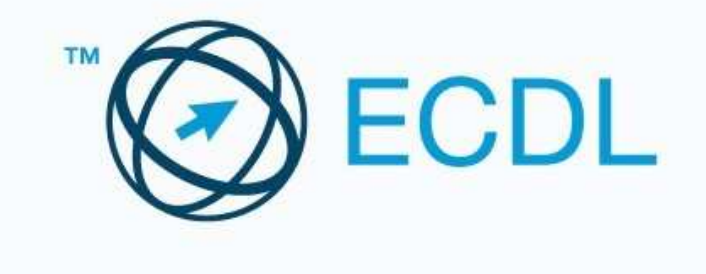

## **BOLLETTINO DI PAGAMENTO**

# PERSONALE DOCENTE

- Il bollettino di pagamento si deve comporre di tre parti.

## - Importo solo per la convenzione DOCENTI che scade il 31/12/2010 :

## $\epsilon$ . 25,00

- Il c/c a cui si deve fare riferimento è n. 47043146.
- Deve riportare i dati anagrafici di chi acquista la Skills card.
- Intestato a:

#### **AICA**

- Causale :

#### **ECDL DOCENTI**